## **Collaborative Planning for External Support Services**

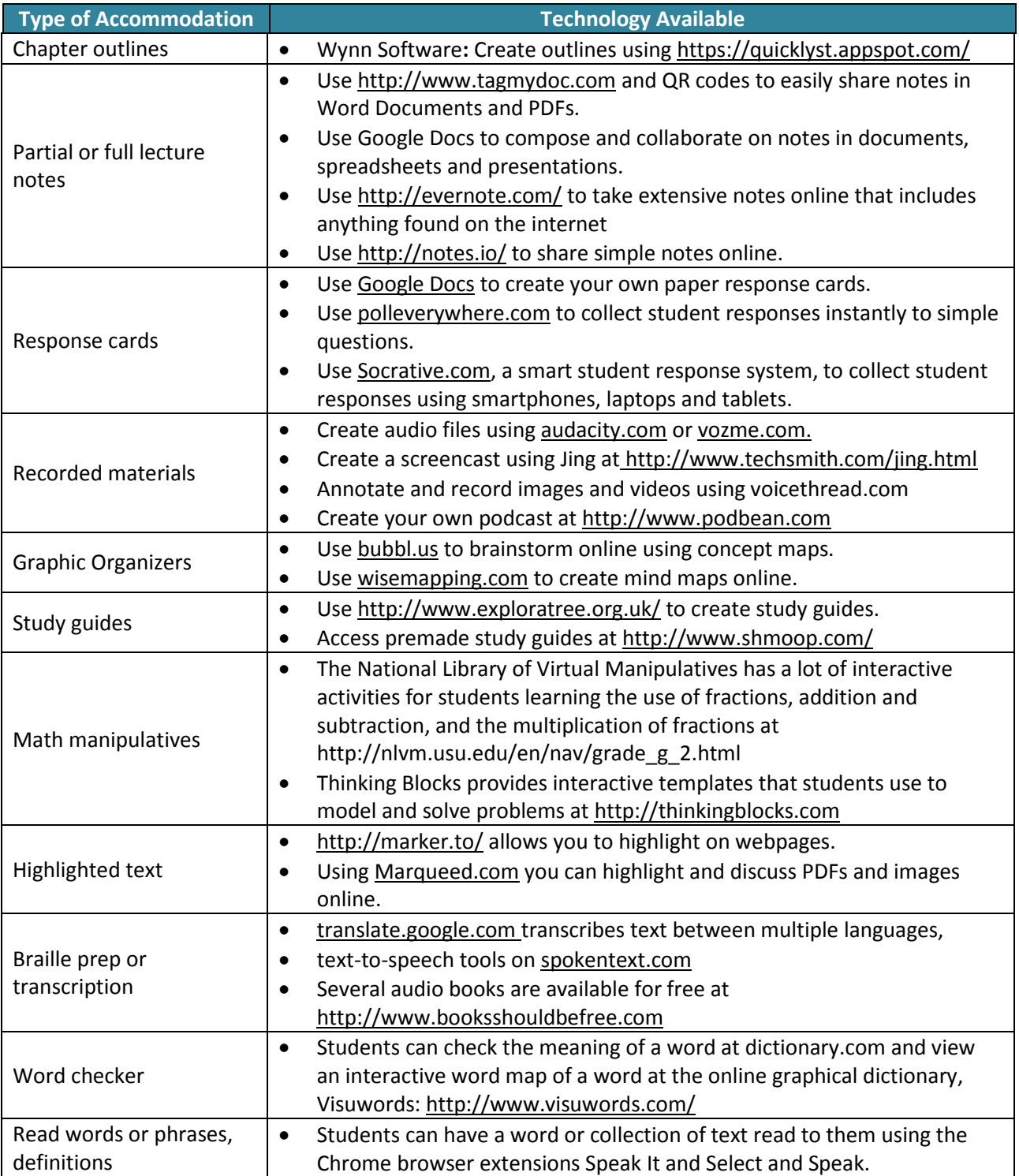

**Using Technology to Prepare Instructional Accommodations**